## **優良教材及創意教學媒體獎勵線上申請教學**

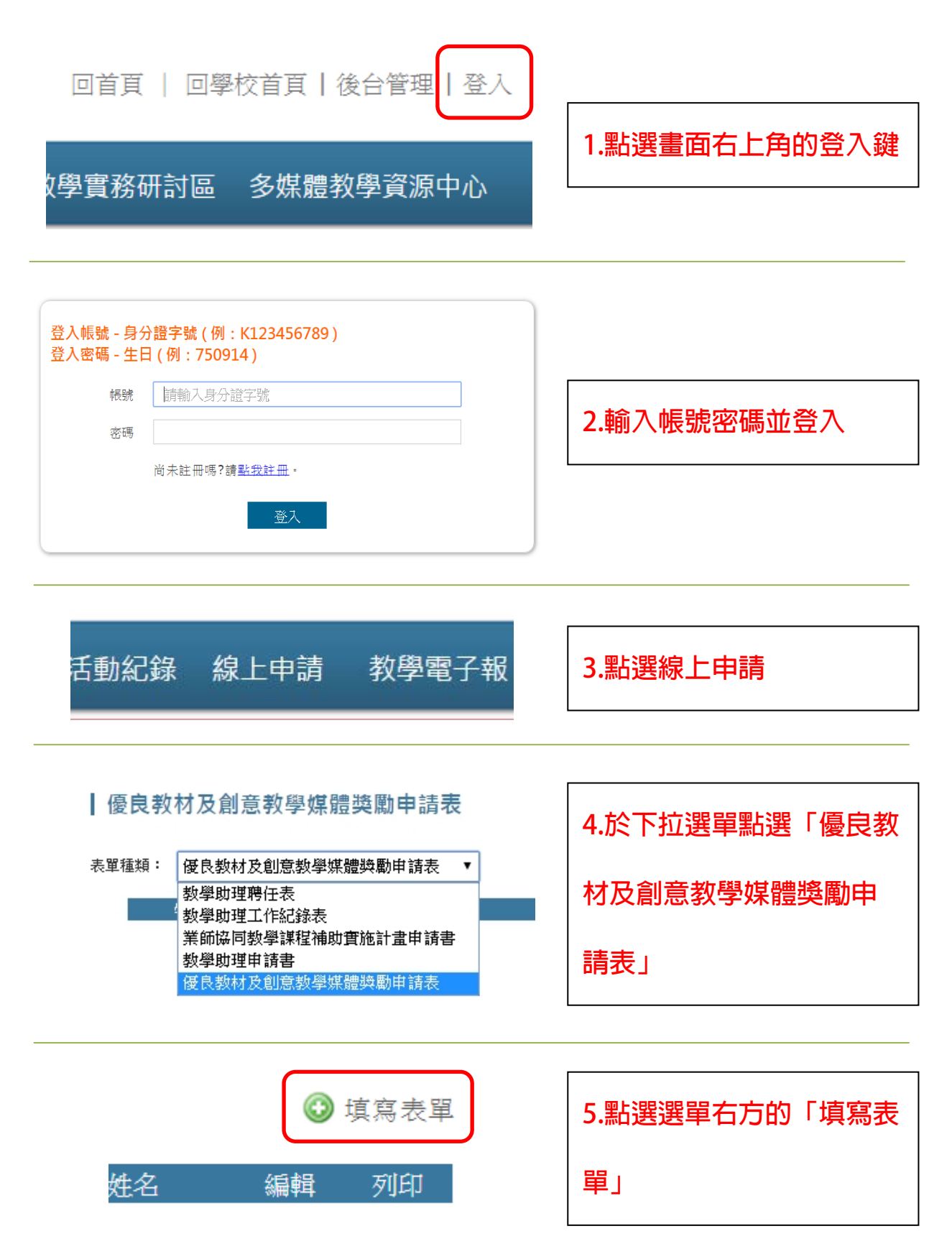

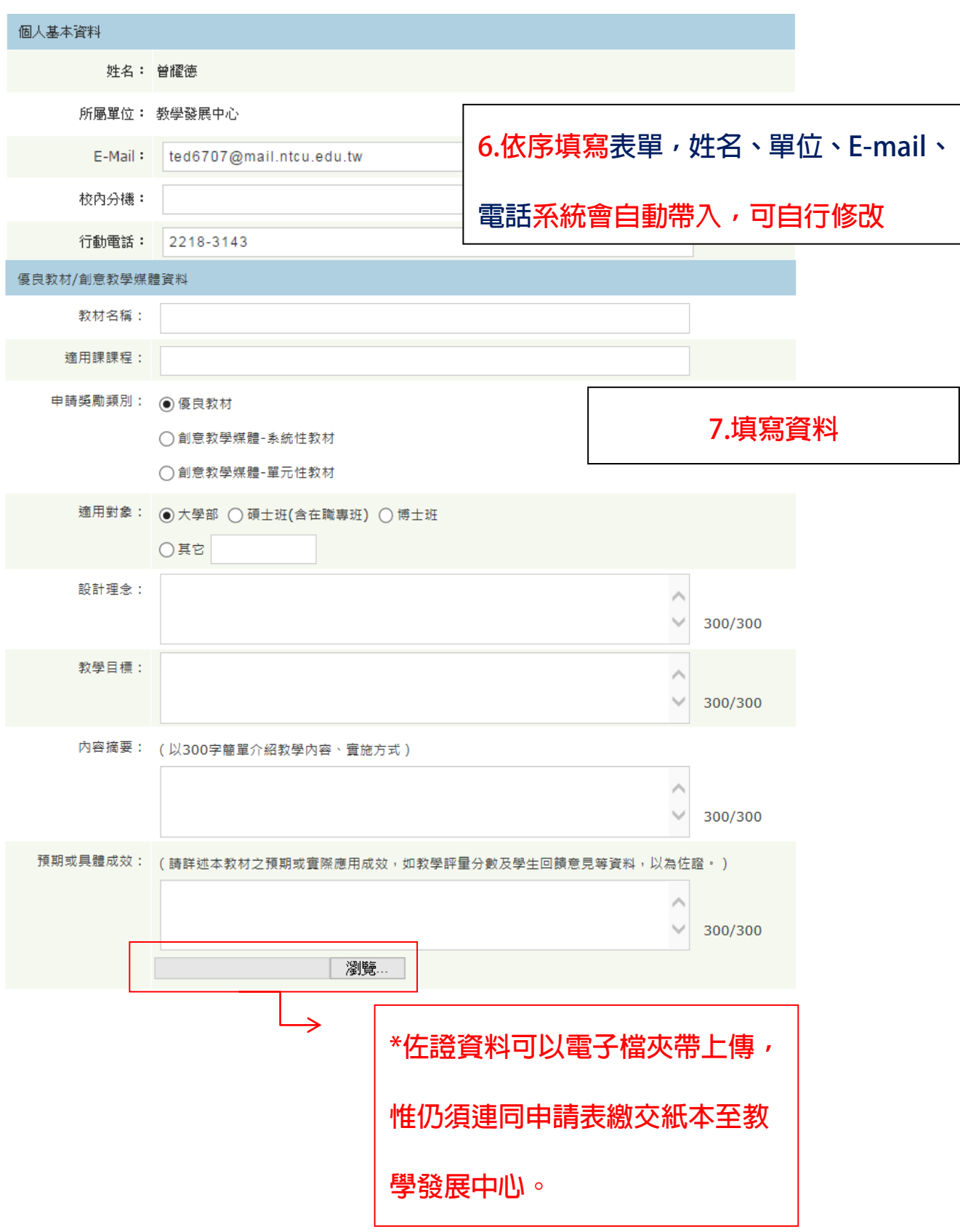

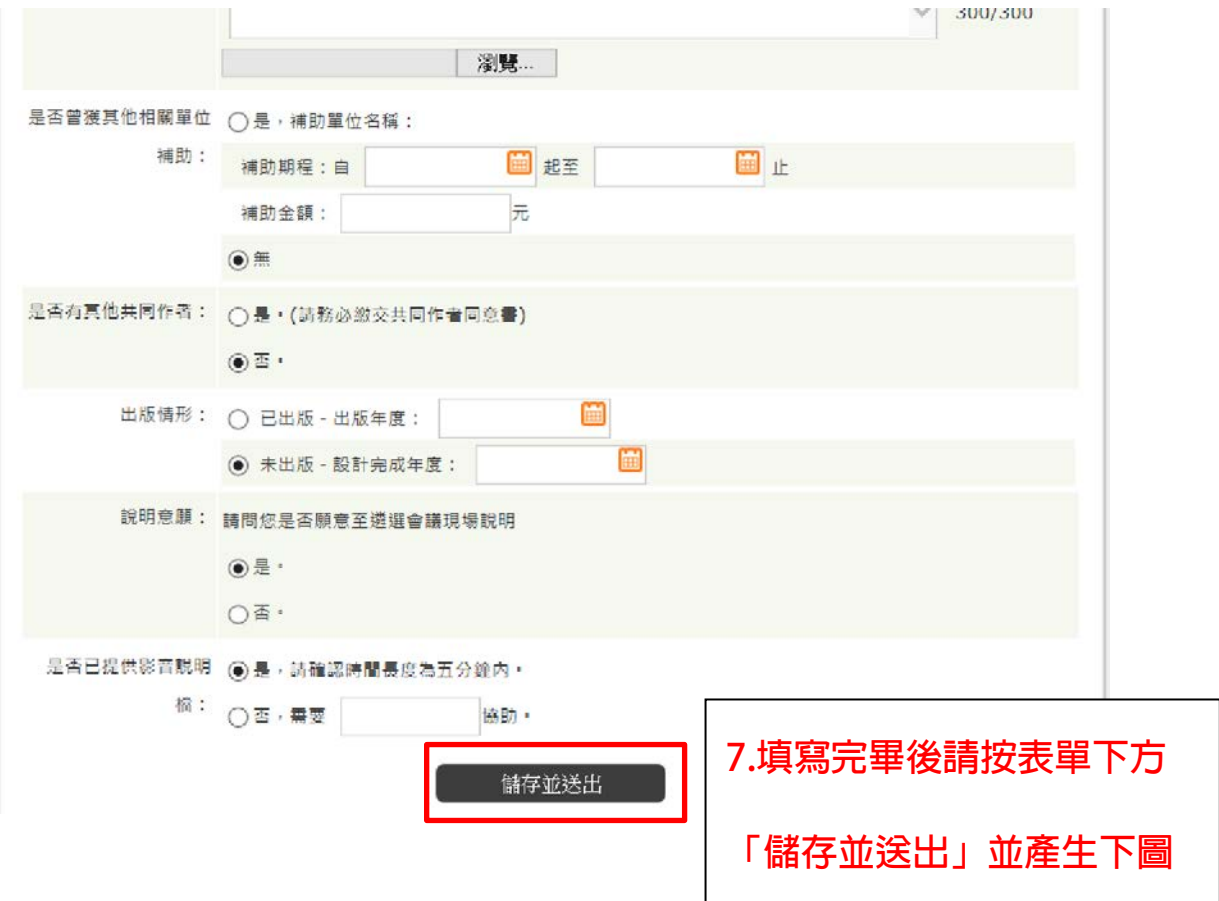

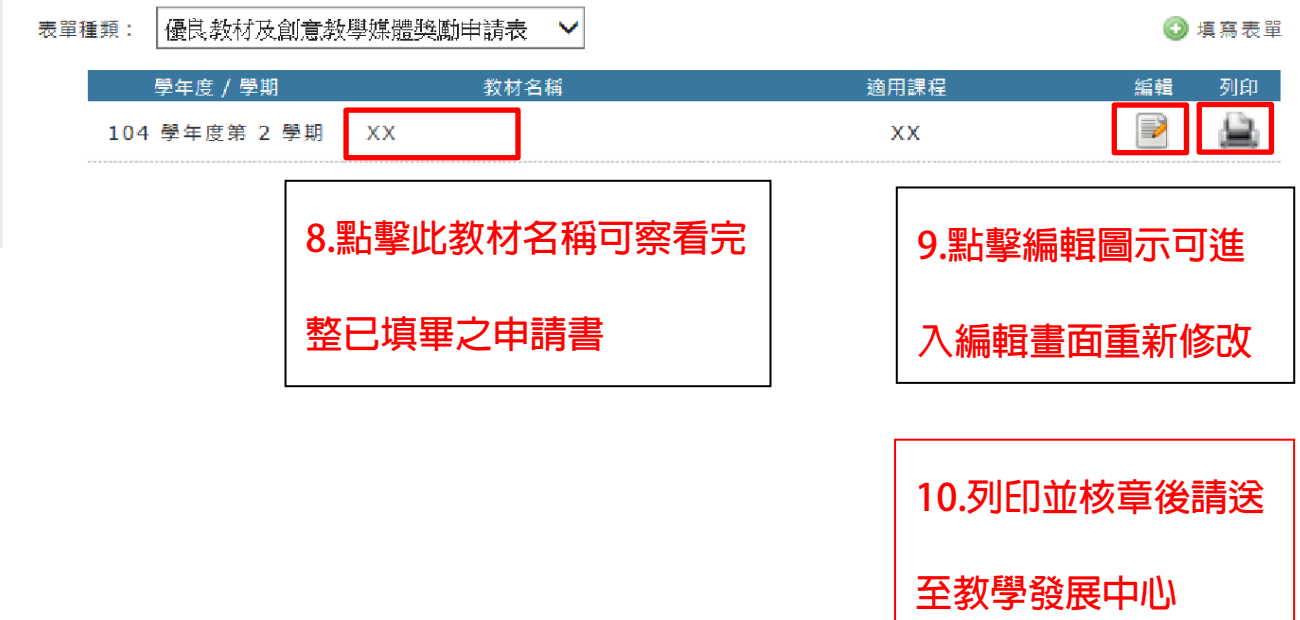

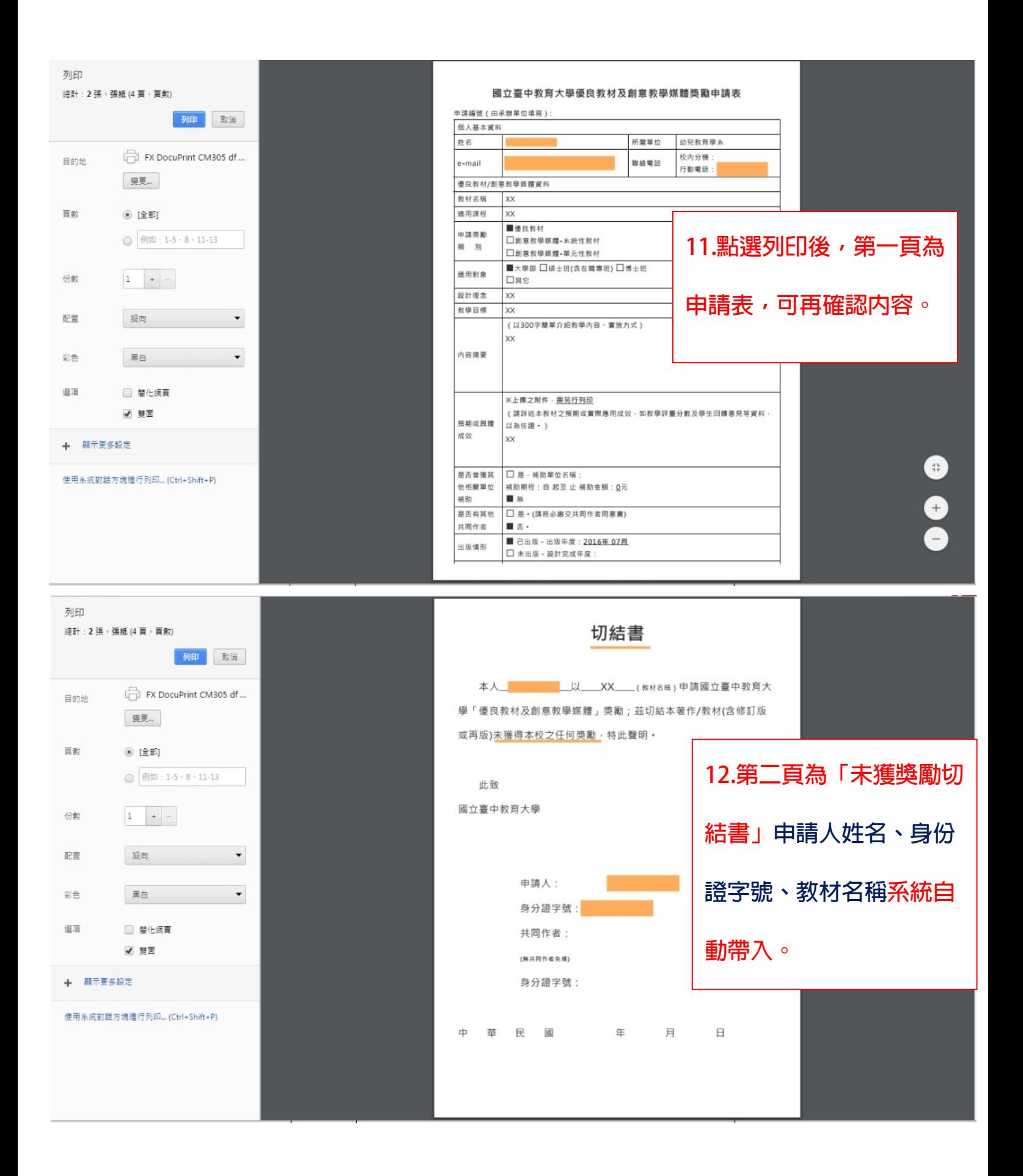

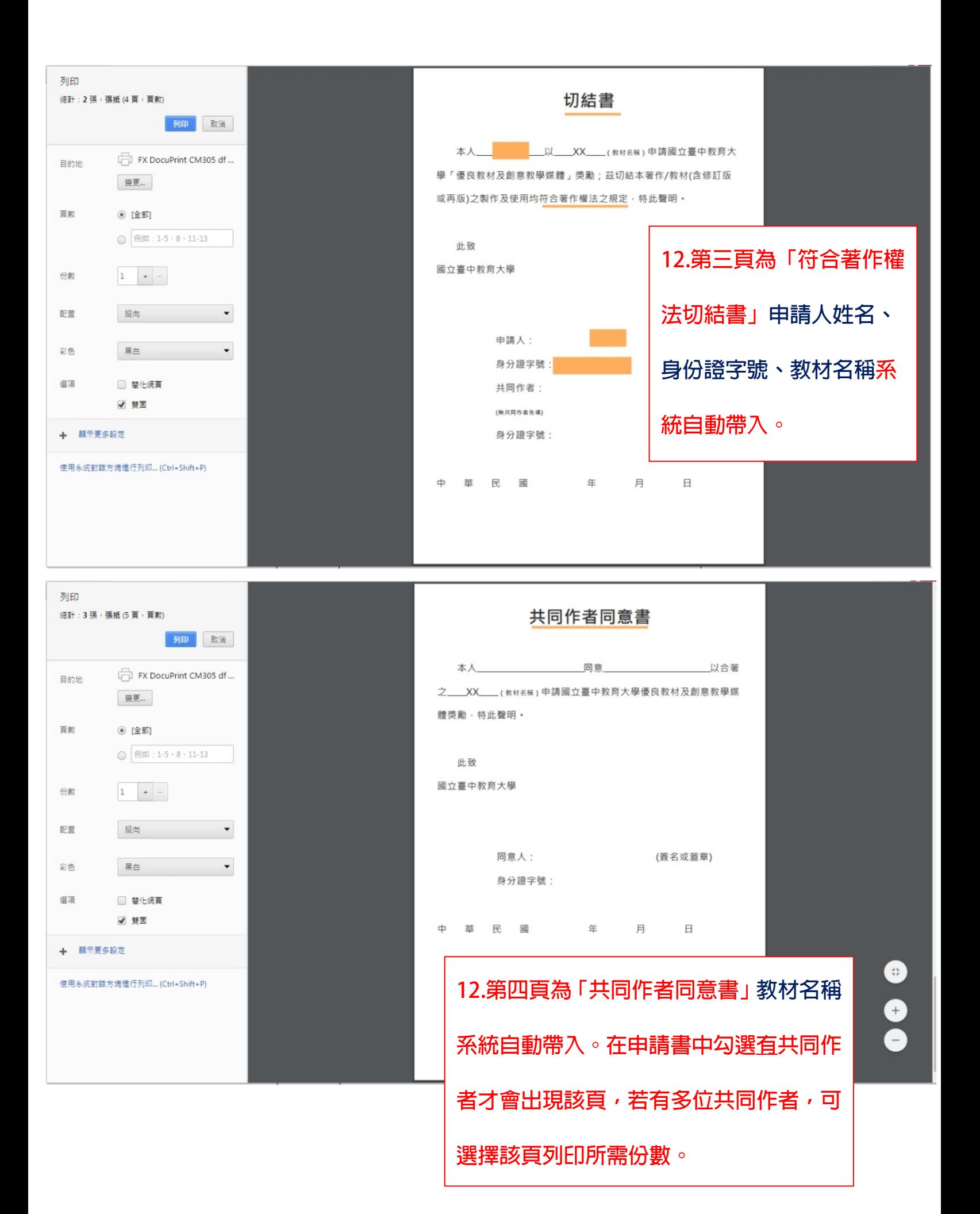